**File Compare с кряком With License Key Скачать бесплатно без регистрации**

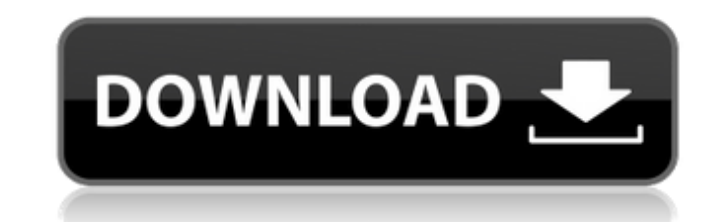

## **File Compare Free Download [Mac/Win] [Updated-2022]**

Описание сравнения файлов: Описание сравнения файлов: Описание сравнения файлов: Описание сравнения файлов: Описание сравнения файлов: Описание сравнения файлов: Описание сравнения файлов: Описание сравнения файлов: Описа дисков в МРЗ, который помогает конвертировать аудио компакт-диски в файлы МРЗ и записывать файлы МРЗ в аудио компакт-диски. Вы ищете профессиональный и мощный конвертер для преобразования аудио компакт-дисков в МРЗ? Это зд диски из файлов МРЗ. Вы можете конвертировать аудио компакт-диски и записывать музыку в формате МРЗ напрямую. Вы также можете выбрать различное качество и скорость передачи данных для записи компакт-дисков. Кроме того, Adv смешивания аудио компакт-дисков. Он также позволяет вам выбирать несколько файлов и выполнять пакетное преобразование аудио компакт-дисков из этих файлов. Ключевые особенности включают в себя: 1. Конвертируйте аудио компак напрямую. 4. Конвертируйте аудио CD в МРЗ напрямую. 5. Конвертируйте аудио компакт-диски в МРЗ и записывайте компакт-диски напрямую. 6. Сэмплируйте из списка или перетаскивайте, чтобы конвертировать аудио компакт-диски в М дорожек аудио компакт-диска. 8. Выберите различное качество и битрейт для записи аудио CD. 9. Установите список воспроизведения. 10. Выберите несколько файлов для преобразования аудио компакт-дисков. 11. Создавайте списки диски с нескольких компакт-дисков. 12. Поддержка тегов Audio CD ID3. 13. Поддержка тегов Media-ID3. 14. Несколько языков. 15. Показать прогресс преобразования. Advanced Audio CD to MP3 Converter Free работает на Windows X точки восстановления системы в Windows 8 Восстановление системы — это опция резервного копирования/восстановления, доступная в Windows 8 были рассчитаны на ограниченный срок службы. После заданного количества неудачных по предупреждение и попросит пользователя перезагрузить компьютер. Это известно как BSOD (синий экран смерти). В большинстве случаев это проблема графического драйвера, вызванная попыткой Windows загрузить две разные версии д

### **File Compare License Key Full**

∏ Загрузите текстовый файл для обработки (предпочтительно файлы mp3 или wav) ∏ Есть два способа сделать ваши файлы интерактивными для ваших посетителей: ∏ Установив флажок «Автоматически добавлять аудио», ваши посетители запускается автоматически для обработки текста, введенного в доступные поля. [] Установив параметр «Разрешить ваши посетителям прослушивать или возобновлять воспроизведение», ваши посетители могут прослушивать аудио, скор иожно регулировать, приостанавливать или возобновлять. [] Вы можете изменить порядок воспроизведения файлов в соответствии с вашим веб-сайтом. [] Вы можете выбрать язык, на котором будут отображаться аудиофайлы. [] Вы такж □ Значок «Звук аудио» — это элемент, который вы можете использовать, чтобы привлечь внимание к своим аудиофайлам. □ Вы можете определить продолжительность каждого аудиофайла. □ Вы можете убедиться, что звук будет воспрои выбрать воспроизведение только первого или любого количества файлов (от 1 до 10). [] Вы можете выбрать время начала и окончания каждого аудиофайла. [] Вы можете выбрать продолжительность анимации. [] Вы также можете выбрат пользовательских страниц для вашего веб-сайта или сайта электронной коммерции. ∏ Вы можете решить, когда аудиофайл будет готов для чтения и когда он начнет воспроизводиться. Если вы хотите узнать больше об этом важном про (предпочтительнее файлы mp3 или wav) · Есть два способа сделать файлы интерактивными для посетителей: [] Установив флажок «Автоматически добавлять аудио э, ваши посетители смогут прослушивать ваши аудиофайлы. В этом случ введенного в доступные поля. <sup>П</sup>Установив параметр «Разрешить посетителям прослушивать ваши аудиофайлы и останавливать, приостанавливать 1709e42c4c

## **File Compare Crack**

При открытии файлов у него нет ограничений на количество файлов. Если вы записываете файлы для компакт-диска, вы можете сделать это за один сеанс или за несколько файлов. В настоящее время этот элемент управления может: [] ОGG, МР3, WMA, WAV, AAC, AC3, ALAC, APE, AU, MID, S3M, SND, MP2, MP3, WAV □ Поддержка следующих скоростей передачи данных: 8, 16, 24, 32, 40 и 48 Кбит/с □ Поддержка следующих значений ширины: 320, 352, 384, 416 и 496 Кбит мультисессионных дисков. ∏ Поддерживает сравнение папок. Эта функция позволяет сравнивать две папки, создавая древовидную структуру с различиями между ними. ∏ Поддерживает следующие три типа сравнений: ∏ Shorter - сравнив размером больше определенного размера [] Равно - сравниваются файлы одинакового размера [] Поддерживает простой в использовании список свойств с дружественным диалоговым окном, позволяющим выбирать свойства файлов и папок диск? ∏ Это пустой диск? ∏ Это список папок? ∏ Это список файлов? ∏ Это действующий диск? ∏ Это допустимая папка? ∏ Это список файлов? ∏ Это СО-диск? ∏ Это список папок? ∏ Это список папок? ∏ Это список папок? ∏ Это списо действительной папкой компакт-диска? П Это пустой диск? П Это список папок? П Есть

### **What's New in the?**

□ Возможно сравнение файлов. Функция сравнения позволяет пользователю выделять различия в файлах и сравнивать строки за строки за строки за строкой. □ Файлы приложений можно скачать в виде Zip-архивов Другие особенности: различий ∏ Обновление области предварительного просмотра ∏ Сравнение файлов с вкладками ∏ Быстрая загрузка (не нужно ждать загрузки/обновления файла) ∏ Просмотр статуса партии или всего сравнения ∏ Быстрое, простое и безо использования по сравнению с другим программным обеспечением для сравнения [] Сравнивает архивные файлы Zip или Таг.gz [] Можно указать размер файла (Zip, Таг.gz) | Возможность сравнения имени пакета или имени файла || Ре отчет и справочный отчет ScriptIDE — это простая визуальная среда разработки для javascript. Он включает в себя комбинацию функций в уникальном пользовательском интерфейсе для создания и редактирования javascript. Требова требования: □ Браузер: Internet Explorer, Firefox, Opera или Safari. □ Библиотеки Javascript: JScript или VJScript, JScript или VJScript, JScript.NET □ Стандартные инструменты Windows: блокнот, notepad++ и CScript.exe Ка без необходимости установки стандартных инструментов. [] Загрузите вручную стандартные инструменты: CScript.exe и CScript.exe. Если вам нужно преобразовать текстовые файлы (.txt) в стандартные текстовые файлы (.CSA). [] создать в ScriptIDE: □ нажмите на панель инструментов, чтобы увидеть дополнительные кнопки □ нажмите на кнопку скриптов, чтобы добавить их в текущий. □ нажмите на кнопку шрифтов, чтобы выбрать из ваших файлов. □ нажмите н чтобы сгенерировать таблицы HTML. <sub>□</sub>

# **System Requirements:**

ОС: Windows 8.1, Windows 7 или Windows Vista Процессор: i5 или аналогичный, 1,2 ГГц или аналогичный, 1,2 ГГц или аналогичный, до 2,6 ГГц Память: 2 ГБ ОЗУ или эквивалент DirectX: 9.0с Хранилище: 200 МБ свободного места Сет производительности Скриншоты игры доступны по ссылке. Щелкните изображение выше, чтобы загрузить полную версию BEE.

Related links: